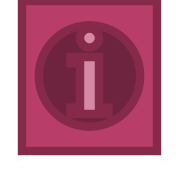

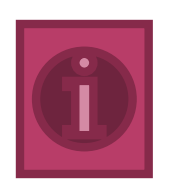

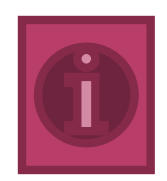

# Организует многократное исполнение тела

цикла

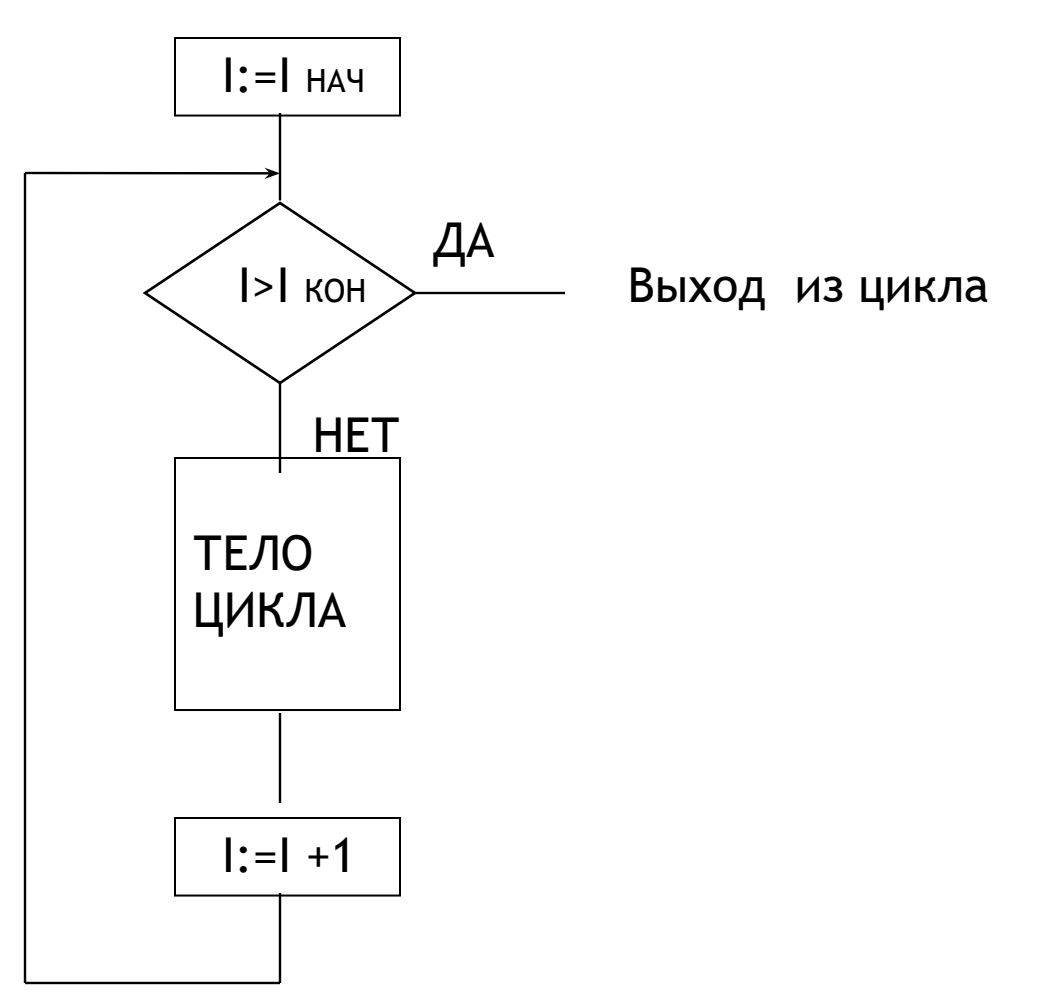

- ⦿ СЧЁТЧИК( или параметр) цикла искусственно вводимый объект для организации работы цикла; настройка начального и конечного значения счётчика задаёт количество раз работы цикла;
- ⦿ ТЕЛО ЦИКЛА оператор(может быть составной) для многократного исполнения;
- ⦿ ПРОХОД ПО ЦИКЛУ однократное исполнение тела цикла;
- ⦿ ЗАЦИКЛИВАНИЕ бесконечное исполнение цикла (это очень плохо!);

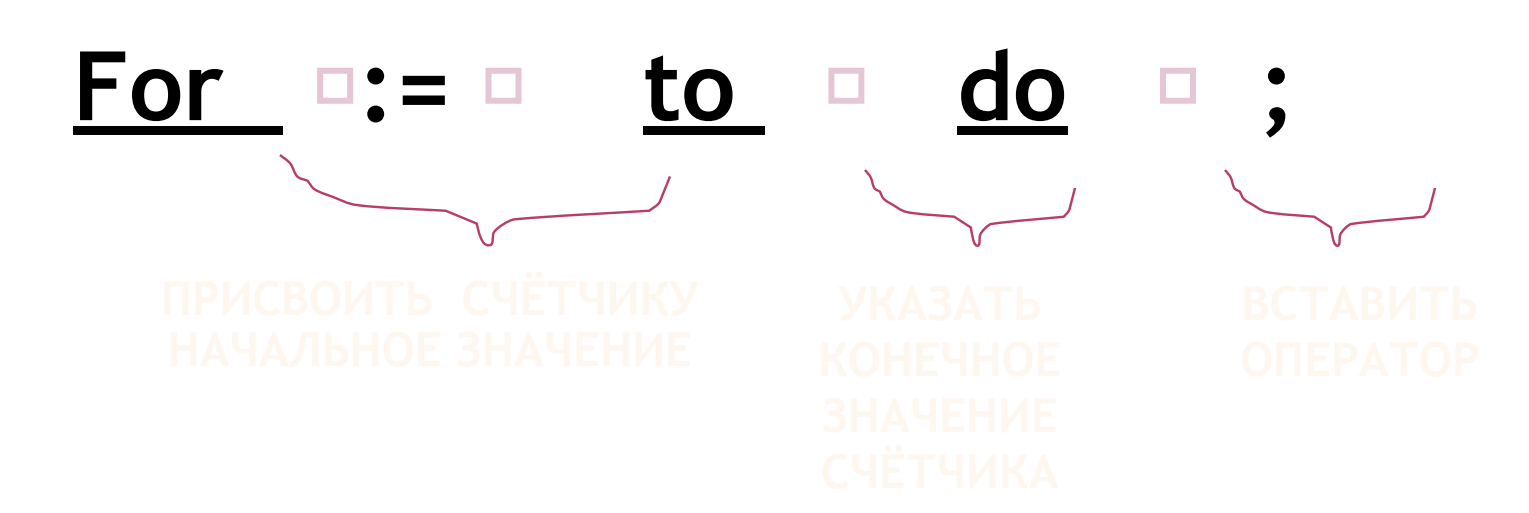

ПРИМЕРЫ:

- $1<sub>1</sub>$ FOR J:=1 TO 20 DO X:=X-1;
- FOR K:=-5 TO 0 DO BEGIN S:= $S*P$ ; WRITE(S) END;  $\overline{2}$
- FOR AVATAR:=A+B TO C-D DO IF (AVATAR MOD 2)=0 THEN  $\mathbf{3}$ WRITE(AVATAR:6);

- Счётчик объект перечисляемого типа!  $1<sup>1</sup>$
- Шаг изменения счётчика задается  $2<sup>1</sup>$ атоматически +1(с to) или -1(с downto)!
- Пусть А-нач. Знач. Счётчика, В-кон. Знач.  $3<sub>1</sub>$ Счётчика;

тогда количество проходов по телу цикла c to c downto

$$
\begin{array}{llll}\nA=B & 0 & 0 \\
AB & 0 & A-B+1\n\end{array}
$$

- В теле цикла изменять значение счётчика  $\overline{4}$ . Нельзя!
- Работает правило begin..........end для тела  $5<sub>1</sub>$ цикла

- For  $i:=1$  to 99 do write( $i^*i:6$ );  $1<sub>1</sub>$
- For  $i:=50$  downto 1 do writeln( $2^*j$ );  $2.$
- A:=2;b:=102; For k:=a to b do if  $(k \mod 3)=0$  $3<sub>1</sub>$ then  $p:=p+1$ ;
- For  $l:= 'a'$  to 's' do write(ord(l):5);  $\overline{4}$ .
- For  $m:=1$  to length(str) do  $5<sub>1</sub>$  $written(copy(str), m, 1);$
- For  $n:= 'z'$  to 'a' do str:=str+n;  $6.$
- SUM:=0; For p:=10 to 101 do begin<br>read(S);SUM:=SUM+S end; write(SUM);  $\overline{7}$ .
- For  $r=32$  to 255 do writeln(chr(r),'-',r:4); 8.
- Progress:=1; Q:=1.21; For t:=33 downto 1 do 9. write(progress\*Q);
- For  $s:=1$  to 128 do If (s mod 10)=0 then 10. write( $f^*$ ) else write( $f^*$ );

```
Program letter;
Var fr: string; buk: char; i, j, L: byte;
Label Mm;
Begin write('введи фразу'); readln(fr);
    write('введи букву'); readln(buk);
L:=length(fr); j:=0;
Mm: i:=pos(buk,fr);
If i <> 0 then begin j:=j+i; write(j:4);
fr:=copy(fr,i+1,L-i); goto Mm end;
Write('end');
End.
```
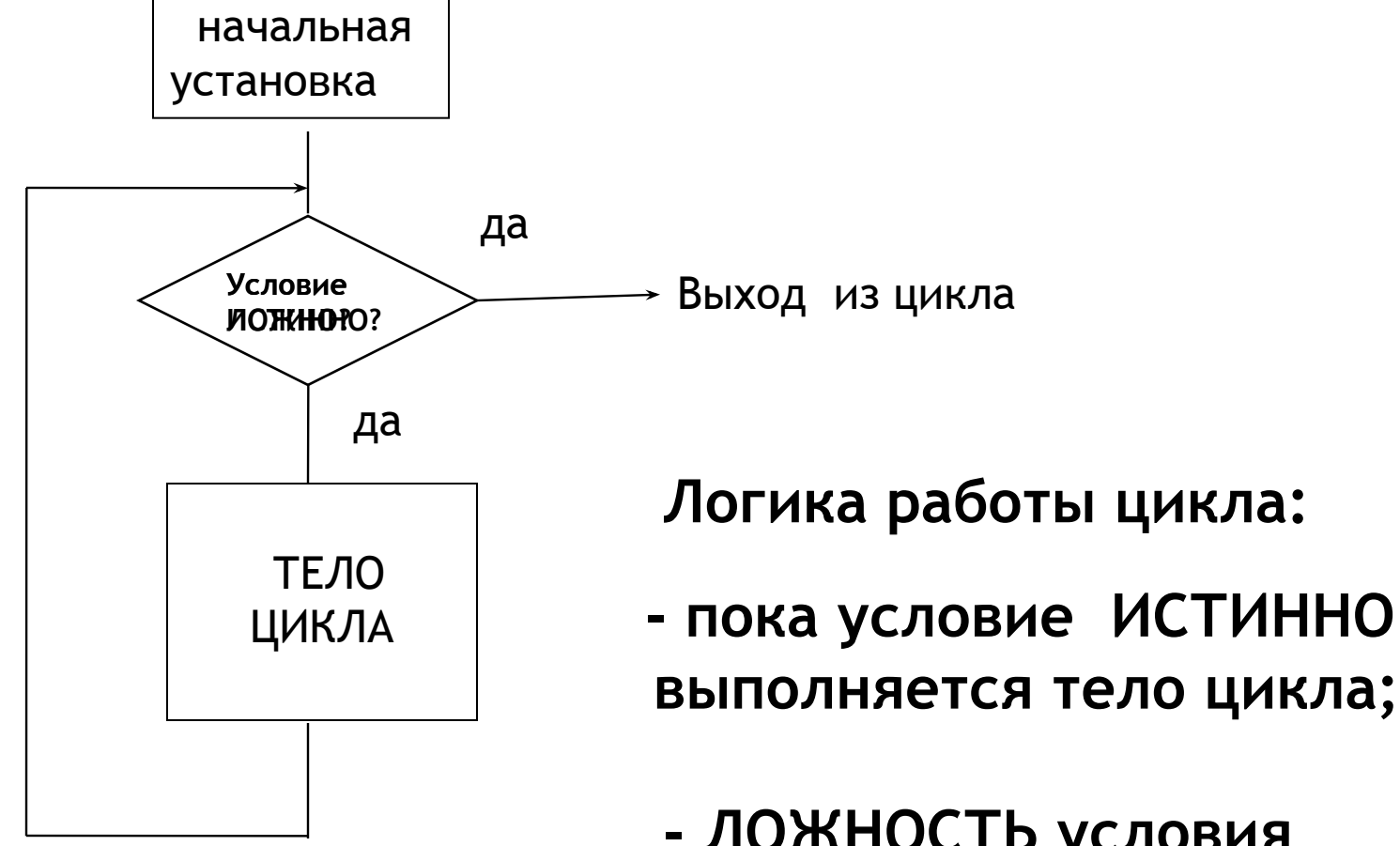

 **- ЛОЖНОСТЬ условия ьььь завершает цикл;**

## *Задача 1*

Автомат для оплаты услуг принимает монеты любого достоинства и выдает сдачу. Надо прекратить прием монет, как только денежная сумма станет не меньше суммы оплаты услуг, и выдать сдачу.

## *Задача 2*

Построить расписание движения автобуса, если известно время начала и конца работы маршрута, длительность рейса в один конец ,время отдыха на конечных остановках.

## *Задача 3*

Для уравнения с двумя неизвестными подобрать корень с заданной точностью( например , 0.001).

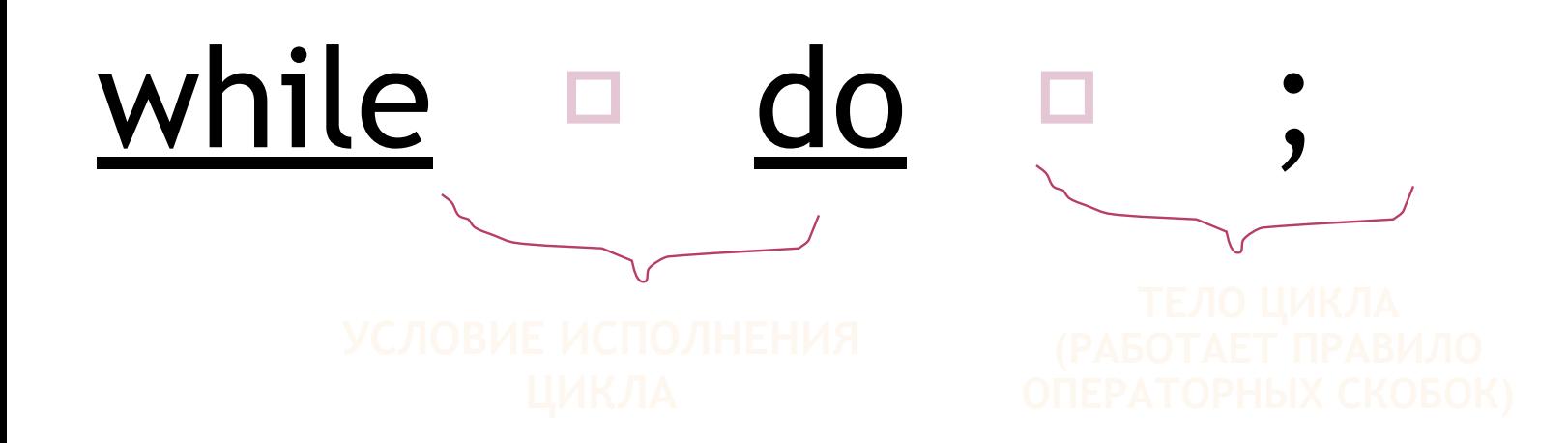

Например:

While  $x \ge y$  do begin  $x:=x-1$ ;  $y:=y+1$ ; end;

 $X := 10$ ;  $y := 2$ ; while  $X = Y$  do begin  $X := X - 1$ ;  $Y := Y + 1$  end;

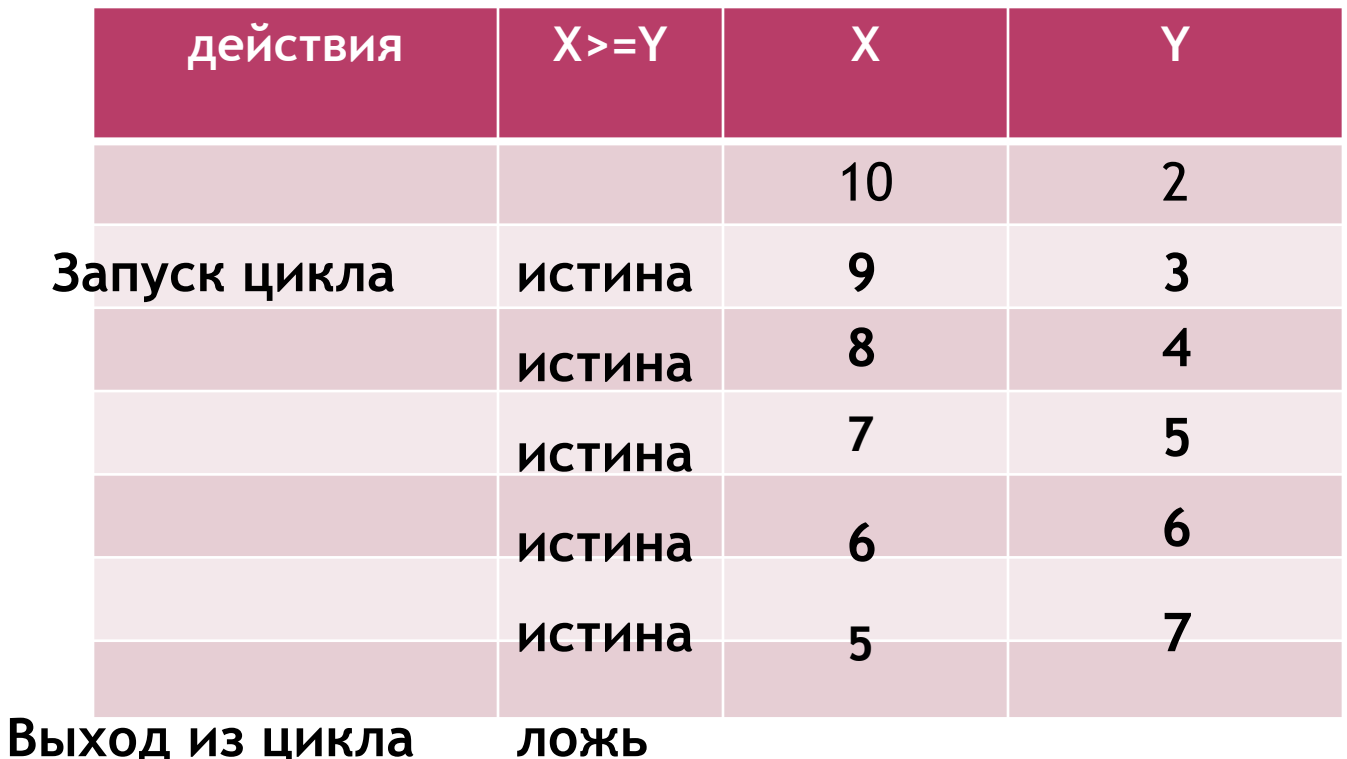

Тело цикла исполнится 5 раз!

X :=2; Y:=2; while X>=Y do begin X :=X-1;Y :=Y+1 end;

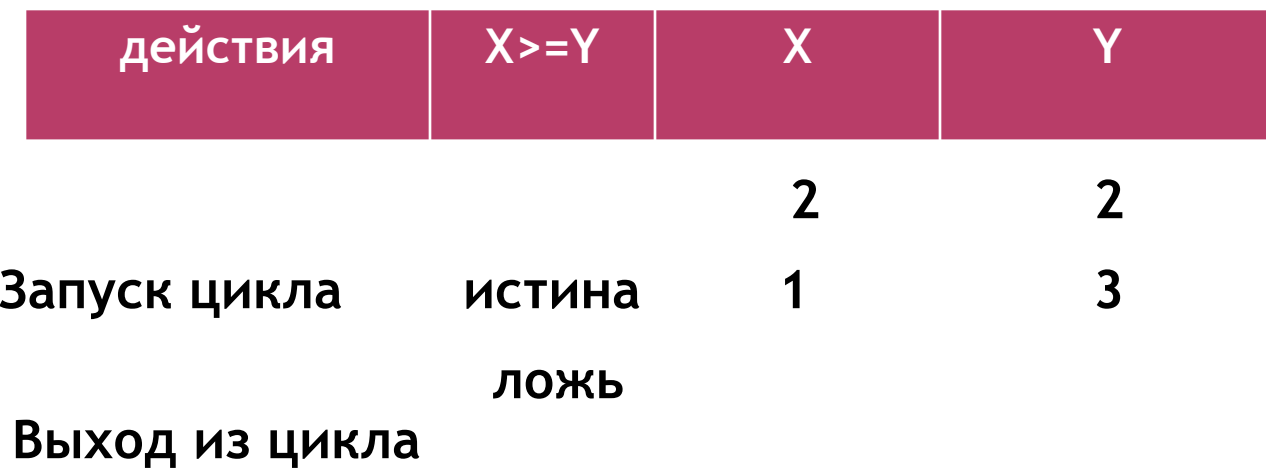

## Тело цикла исполнится 1 раз!

X:=2; y:=2; while  $X>=Y$  do begin  $X:=X+1;Y:=Y+1$  end;

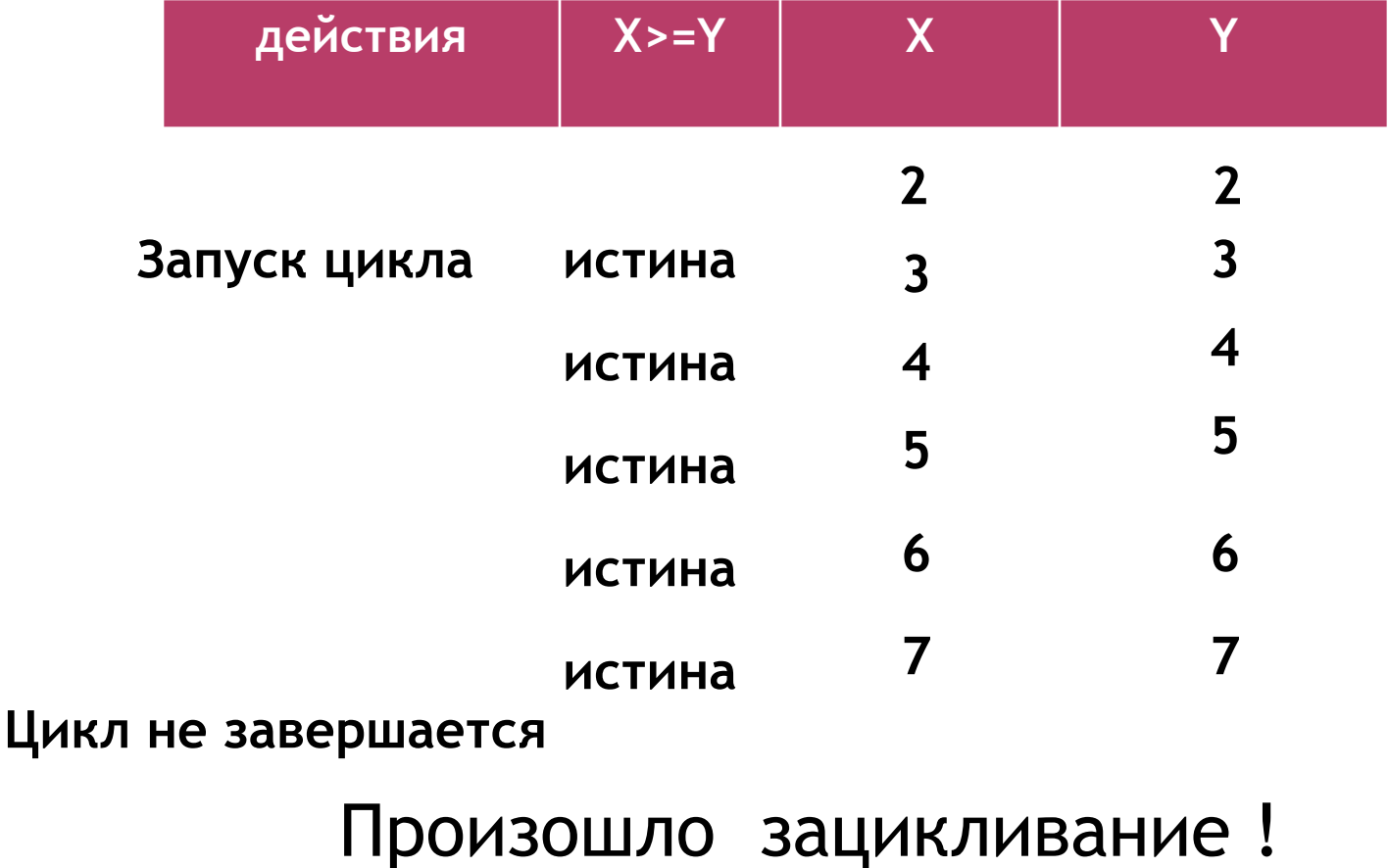

 $X := 2$ ; Y :=3; while  $X > = Y$  do begin  $X := X + 1$ ; Y :=Y+1 end;

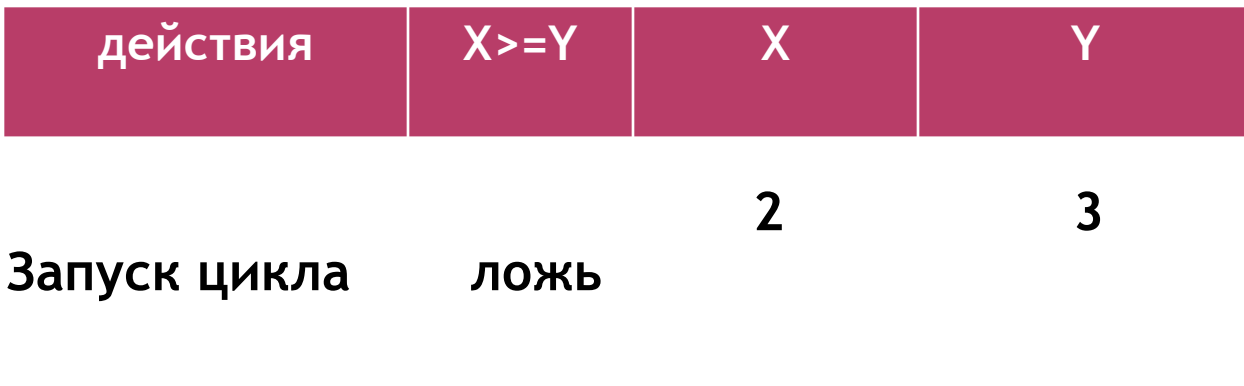

Выход из цикла

Тело цикла не исполнится ни разу!

- **1. Необходимо обеспечить запуск цикла:** тело цикла исполнится хотя бы один раз, если при запуске цикла условие ИСТИННО!
- **2. Необходимо обеспечить завершение цикла:** в ходе работы цикла условие должно изменить свое значение на ЛОЖЬ!
	- **3. Количество проходов по телу цикла задается** : начальной установкой переменных, участвующих в цикле;

-изменением значений переменных в теле цикла;

- 1. S := 0; While  $S < 100$  do begin read(money);  $S := S + \text{money};$  END;
- 2. score  $:= 0$ ; While score < 33 do begin read(in); if in  $> 0$  then score := score  $+ 1$ ; end;
- 3.  $x := 0$ ; eps := 0.01; While F1-F2 > eps do begin F2:=F1; F1:= $x*x*x +x*x +5*x -12$ ;  $x := x+eps$ ; end;
- 4. i := 1; a := a0; While i<>50 do begin a:=a+1; if a mod  $2=0$  then  $i := i+1$ ; write( a:5);

 Разменный автомат имеет набор монет достоинством k1, k2 и k3, причем k1>k2>k3, k3= 1 рубль.

 Предложить вариант размена заданной денежной суммы, которая поступает от клиента в виде набора купюр,с минимальным количеством выдаваемых монет.

 Признак окончания ввода купюр – введена сумма в 0 рублей.

- 1- В цикле WHILE условие ПРОДОЛЖАЕТ цикл.
- 2- Количество проходов по телу цикла заранее неизвестно.
- 3- Логика работы цикла:
	- -- пока условие ИСТИННО

выполняется тело цикла;

-- ЛОЖНОСТЬ условия

завершает цикл;

4 - Для тела цикла работает правило операторных скобок